# Routerkonfiguration: OSPF (Open Shortest Path First)

### Grundkonfiguration

#### OSPFv2 für IPv4

```
Router(config)# router ospf 10 Process-ID: 1-65535
Router(config-router)# router-id 1.2.3.4
Router(config-router)# network 1.0.0.0 0.0.0.3 area 0 Netz Wildcard
oder
Router(config-if)# ip ospf 10 area 0 Schnittstelle statt network-Befehl
```
#### OSPFv3 für IPv6

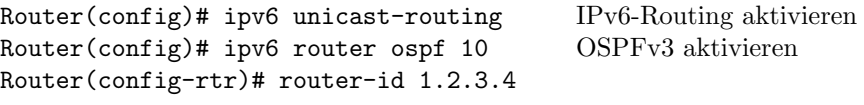

#### Router(config-if)# ipv6 ospf 10 area 0 Schnittstelle aktivieren statt network-Befehl

### Troubleshooting

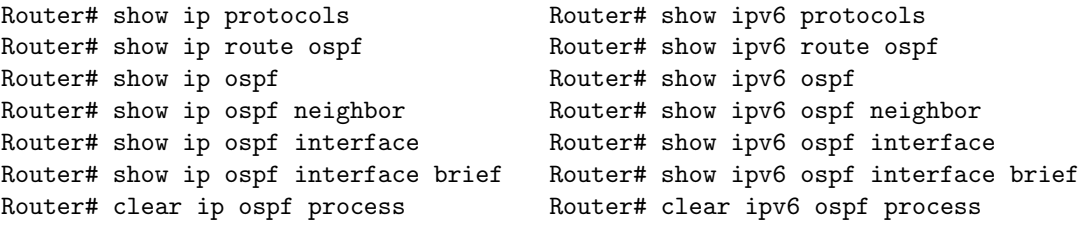

### Metrik

Die Metrik einer Route ist die Summe der Kosten (cost) aller Netze der Route (incl. Zielnetz).

#### Kosten eines Netzes

```
cost = \frac{(auto-cost reference-bandwidth) * Mbit/s}{Bandbrsite}Bandbreite
```
#### Andern der Referenzbandbreite (auf allen Routern gleich!)

```
Router(config-router)# auto-cost reference-bandwidth 1000 default=100, \rightarrow 100Mbit/s = 1
bzw.
Router(config-rtr)# auto-cost reference-bandwidth 1000
```
#### Bandbreite einer Schnittstelle

Router(config-if)# bandwidth 1000000 kbit/s

## Senden von Updates unterbinden

```
Router(config-router)# passive-interface G0/0
bzw.
Router(config-rtr)# passive-interface G0/0
```
### <span id="page-1-0"></span>Default-Route weiterleiten

Router(config-router)# default-information originate bzw. Router(config-rtr)# default-information originate

### DR/BDR in Multiaccess-Netzen

Router(config-if)# ip ospf priority 255 0-255, je höher, desto DR Router(config-if)# ipv6 ospf priority 255

#### DR/BDR-Wahl deaktivieren

Router(config-if)# ip ospf network point-to-point Router(config-if)# ipv6 ospf network point-to-point

### Timer

```
Router(config-if)# ip ospf hello-interval 5
Router(config-if)# ip ospf dead-interval 20
bzw.
Router(config-if)# ipv6 ospf hello-interval 5
Router(config-if)# ipv6 ospf dead-interval 20
```
### Authentication

Router(config-if)# ip ospf authentication message-digest Router(config-if)# ip ospf message-digest-key 1 md5 PASSWORT oder Router(config-router)# area 0 authentication message-digest Router(config-if)# ip ospf message-digest-key 1 md5 PASSWORT